# 문화산업분야 창업 전주기 전담 지원 인력 「문화창업플래너」 양성과정 교육생 모집 및 지원방법 안내

## 1. 모집인원

- 문화창업플래너로서 우수한 역량을 가진 지원자 우선 선발, 총 모집 인원 50명

## 2. 모집일정

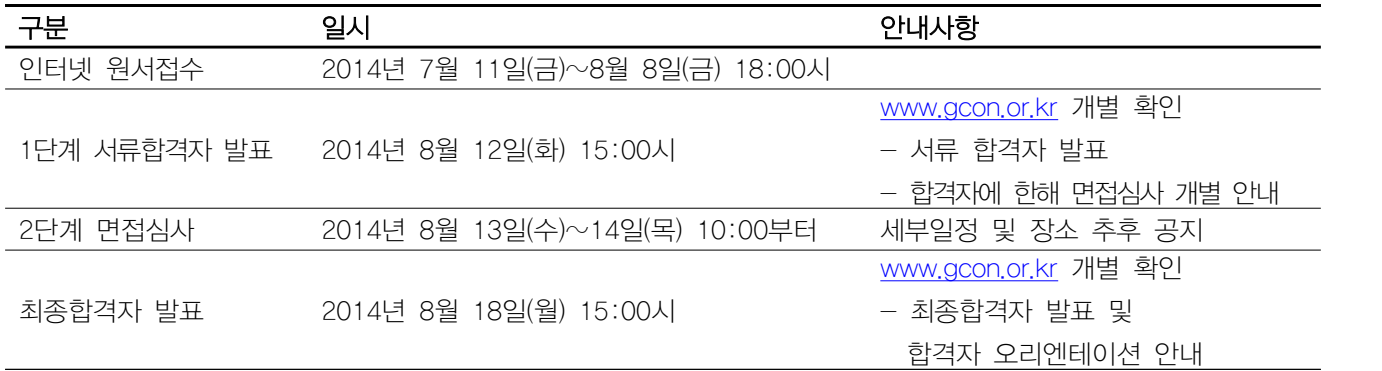

## 3. 지원자격

문화산업 창업지원 전문가로 활동을 원하는 자 누구나 지원 가능

#### 3.1 선발기준

상경, 인문, 문화예술, 문화콘텐츠 관련 학사 졸업자 이상

#### 3.2 우대 및 가점사항

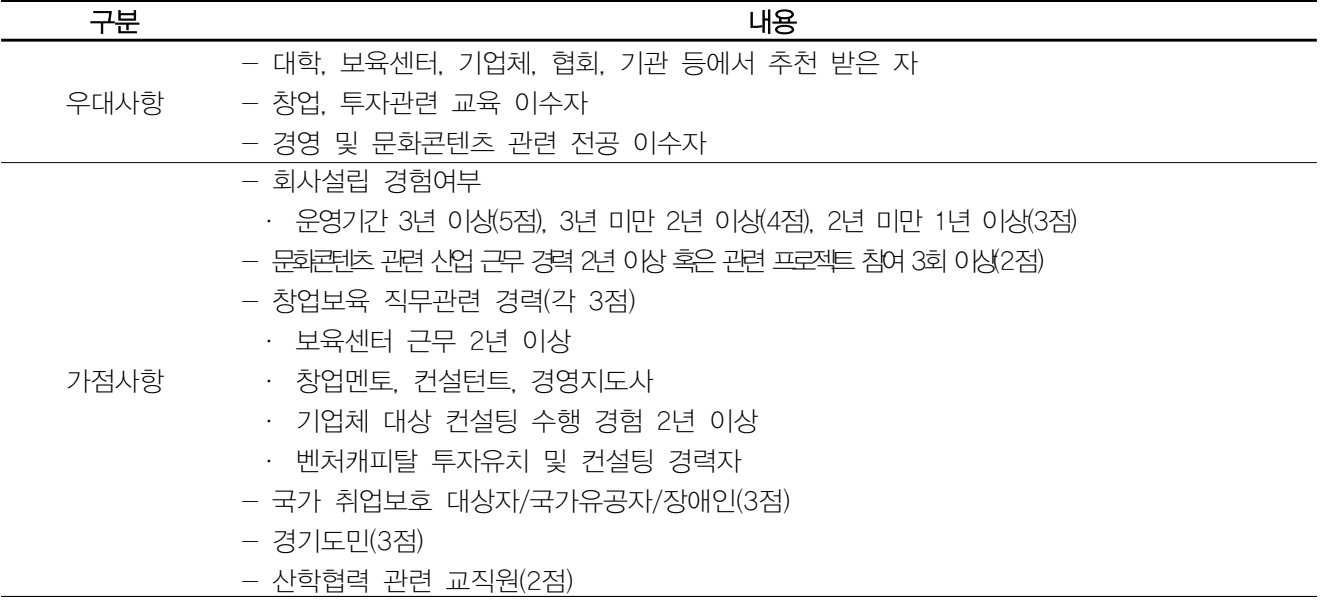

## 4. 선발 절차

 $-$  서류심사 > 역량면접 > 최종확정

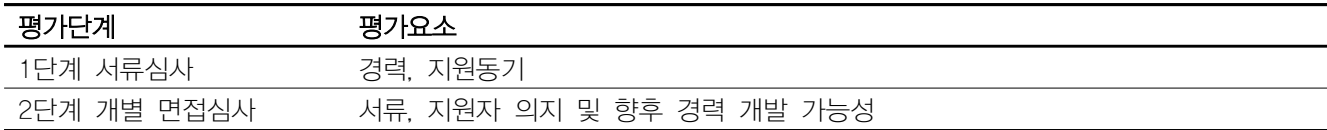

### 5. 신청 방법

- 
- 경기콘텐츠진흥원 사업관리시스템 <u>http://pms.gcon.or.kr</u> 회원가입 후 로그인<br>- [지원사업공고], [신청중인 지원사업]에서 모집공고 확인 및 신청서 양식 파일 다운로드
- [온라인 사업신청] 클릭 후 온라인 지원서 작성
- 신청서 양식파일(지원서, 문화창업플래너 교육이수 계획서, 활동계획서, 경력개발 계획서, 개인정보 수집·이용 동의서) 작성 후, 자필 서명 혹은 날인
- 서명된 작성 파일과 증명서류 스캔본을 하나의 PDF로 생성 (증명서류 아래 참고)
- 신청서(PDF) 첨부 및 업로드 (**자료명: 신청서\_지원자이름,생년월일YY.MM.DD**)<br>- **[접수]** 클릭, 온라인 접수 등록 완료
- 

#### 5.1 제출서류 ※한 파일로 통합하여 업로드함

자료명: 신청서\_0层,YY.MMDD 문화창업플래너 지원서, 교육이수 계획서, 경력개발 계획서, 개인정보 수집이용 동의서,<br>최종학적, 최종학력 졸업증명서, 재직증명서(재직자)/경력증명서 혹은 4대보험 가입 증명서(경력자) ※ 자격, 수상 등 개별 증빙자료는 해당자에 한해 추후 개별 제출함

#### 6. 발표 공지

- 홈페이지 공지, 이메일 및 문제메시지 개별 통지

#### 7. 주의사항

- 우편 또는 인편 접수 불가
- 신청서 제출 마감일 8월 8일 18:00시까지 전산등록분에 한하여 접수함
- 마감일에는 전산 지연 및 장애가 발생할 수 있으므로 사전 접수 요망
- 첨부파일은 PDF 변환 후 첨부
- 최종합격 시, 지원자가 작성한 자격, 수상 등에 대한 증빙서류를 요구하므로 반드시 증빙가능한 자격, 수상 등만을 작성
- 제출된 서류가 위조 혹은 허위로 판정될 경우 관련 규정에 의거 선발 취소함

#### 8. 관련 문의

- <u>hlee@gdca.or.kr</u> / 031-776-4612 (경기콘텐츠진흥원 문화창조허브팀 사업담당자)<br>- 경기도 성남시 분당구 삼평동 629 (대왕판교로 645번길 12) 공공지원센터 9층

## 참고. 온라인 등록 절차 예시

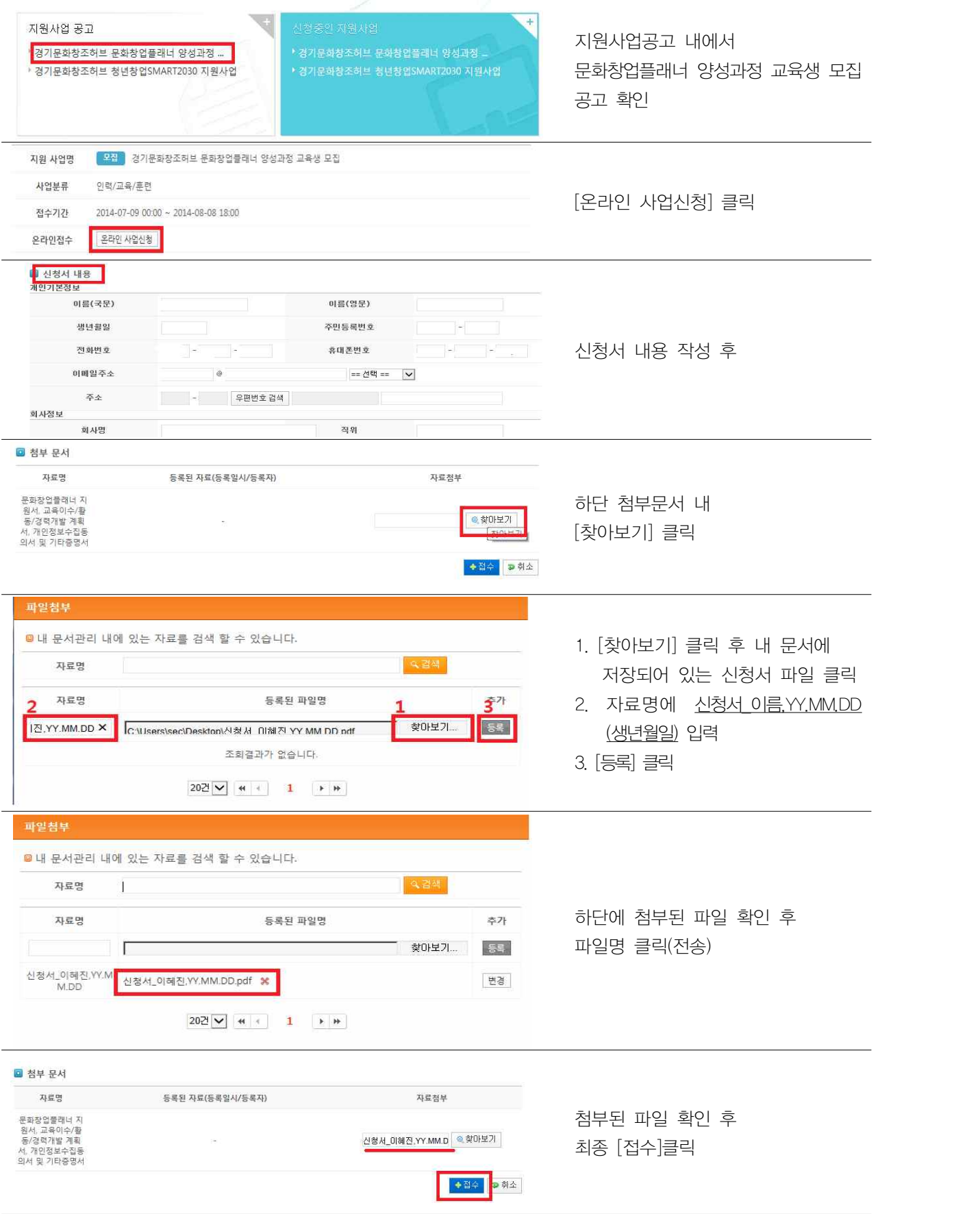

<sup>1</sup>녕기문호<br>자조히